تسجیل خروج الزوار

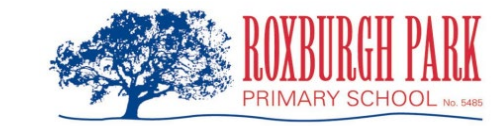

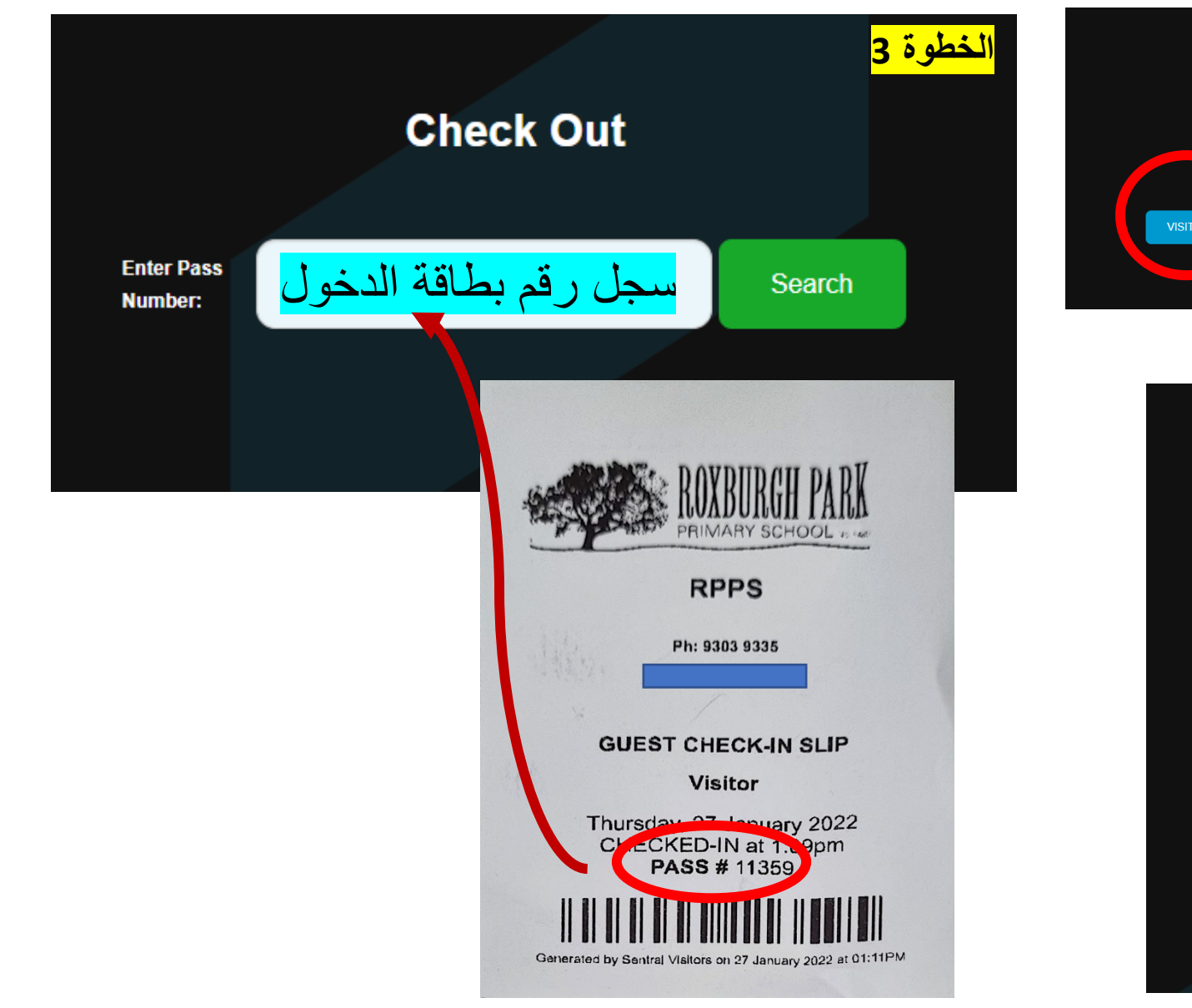

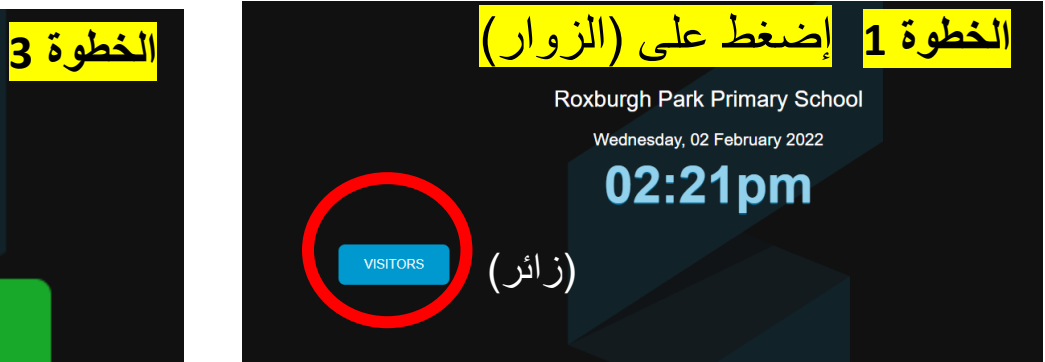

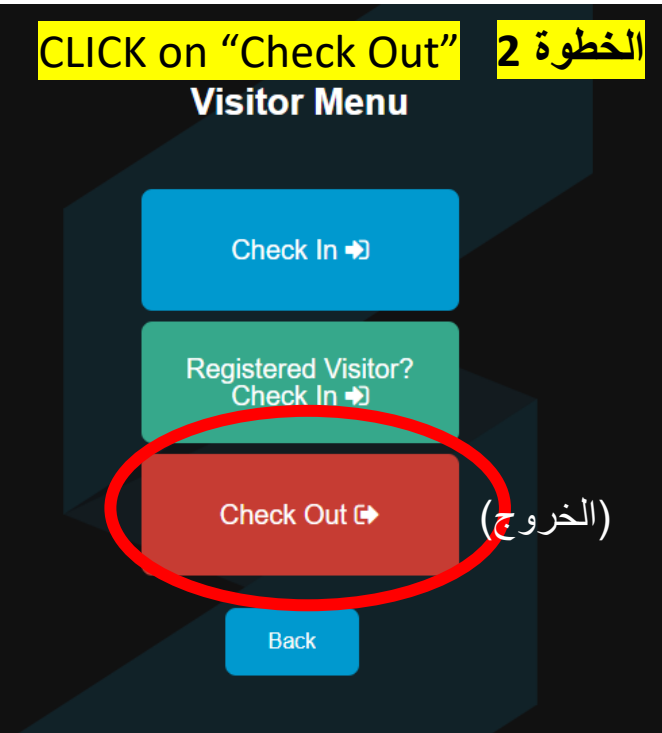